## **CONFRONTO DI SEGMENTI**

Per confrontare due segmenti qualsiasi, AB e CD, significa stabilire se hanno la stessa lunghezza o quale fra essi abbia lunghezza maggiore o minore.

Il procedimento da seguire per il confronto è il seguente:

- $\checkmark$  Sovrapporre i segmenti con l'estremo di sinistra (far coincidere l'estremo A con C);
- Osservare gli altri estremi, se:

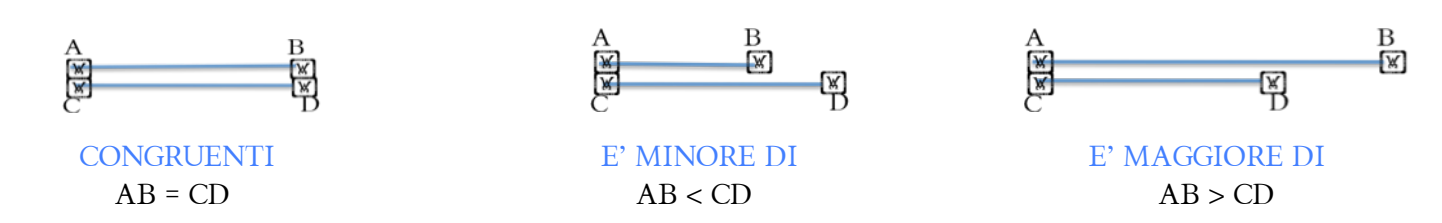

Per confrontare i segmenti disegnati sul quaderno si può usare il righello per disegnarli sovrapposti, oppure si misura la loro lunghezza attraverso l'apertura del compasso

# **OPERAZIONI CON I SEGMENTI**

Bisogna saper determinare i risultati delle operazioni tra segmenti:

## **1. Segmento SOMMA**

I due segmenti vanno riportati su una stessa retta in modo che risultino adiacenti. Il segmento risultante è data dal primo e l'ultimo estremo libero:

 $AD = AB + CD$ 

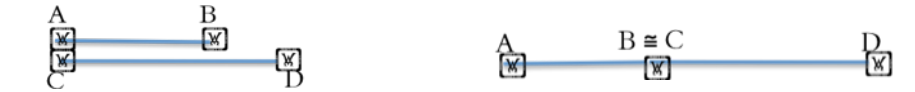

Se si vogliono sommare tre o più segmenti basta porli tutti adiacenti sulla stessa retta e determinare la lunghezza dal primo all'ultimo estremo.

### **2. Segmento DIFFERENZA**

I due segmenti vanno sovrapposti come per confrontarli e viene eliminata la parte sovrapposta. Il segmento risultante è la parte libera:

 $DB = AB - CD$ 

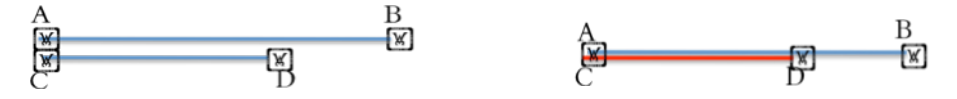

### **3. Segmento MULTIPLO e SOTTOMULTIPLO**

Partendo da un segmento AB possiamo creare più segmenti congruenti e posizionarli adiacenti al primo per creare infiniti multipli di tale segmento AB di partenza.

Tutti i segmenti che compongono il segmento più grande sono suoi sottomultipli:

$$
AB = AE : 4 = AD : 3 = AC : 2
$$
 (AB e un sottomultiplo)  
\n
$$
AC = 2 AB
$$

AE = 4 AB = 2 AC (AE è multiplo di AB e AC)